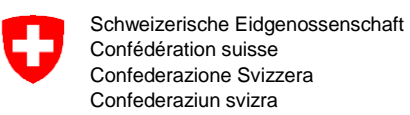

Aufsicht und nachträgliche Kontrolle

## **Prüfstrecke für Taxameter** Verordnung des EJPD über Taxameter

vom 5. November 2013 (SR 941.210.6)

## Affoltern - Effretikon A1 ANK - 01.09.2018 2b

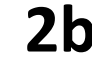

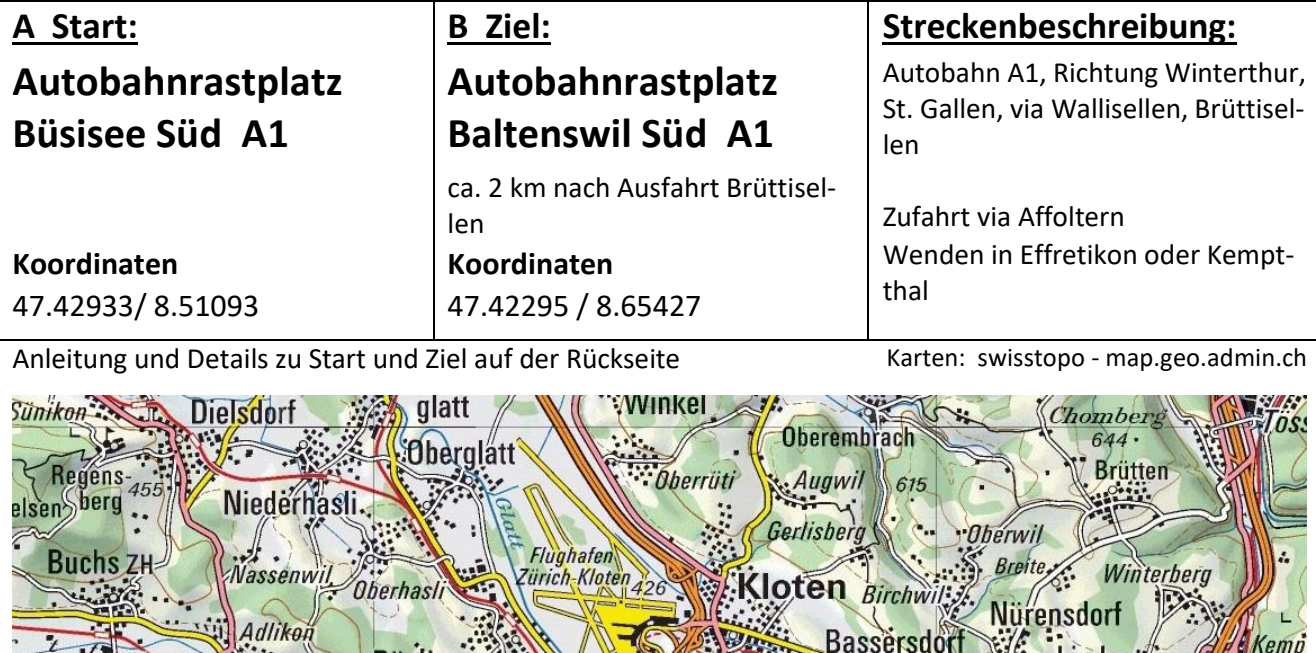

**Bassersdor** Kemp  $\tau$ Lindau<sup>\*</sup> **Rümlang** iikon **Dallikon** Glattbrugg Tagels-Opfikon Dietlikon wangen: **Regensdor**  $\overline{a}$ Idswil Walli Weiningen ffretikon Seebaci sellen **Brüttisellen** Bisikon **Unter-Ober-**<u>engstringen</u> Affolte Höngg *<u>RWangen</u>* rlikn *<i>AEKindhausen* **Schwamer Volketswi** dingen **Dübendorf** Schwerzen **ZURIC** Schlieren<sup>:</sup> ockhausen bach. Gute Altstetten Buechhoget rdorf Geeren *<u>Alisberg</u>* Greifensee Pfaffhaus Nanikon

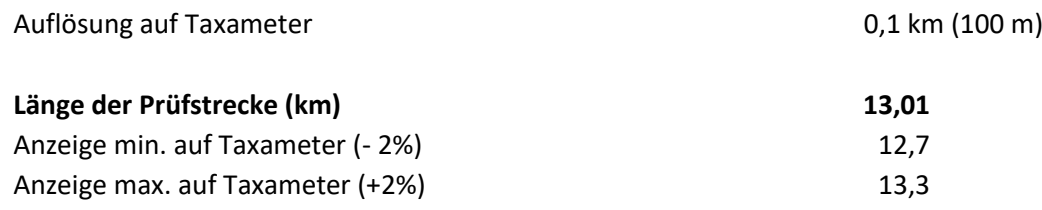

**Liegt nach der Fahrt A -> B die abgelesene Distanz auf Taxameter nicht zwischen 12,7 km und 13,3 km, muss das Taxameter durch eine Taxameter-Werkstatt neu kalibriert werden.**

**Start** Autobahnrastplatz Büsisee Süd, Höhe WC-Kabinen gem. Bild

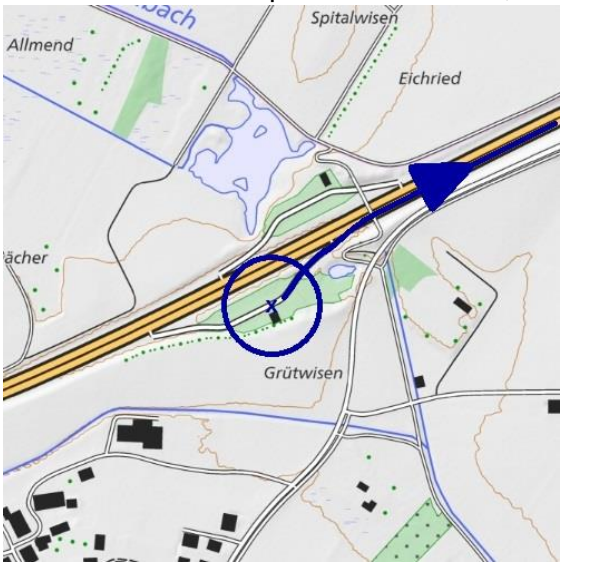

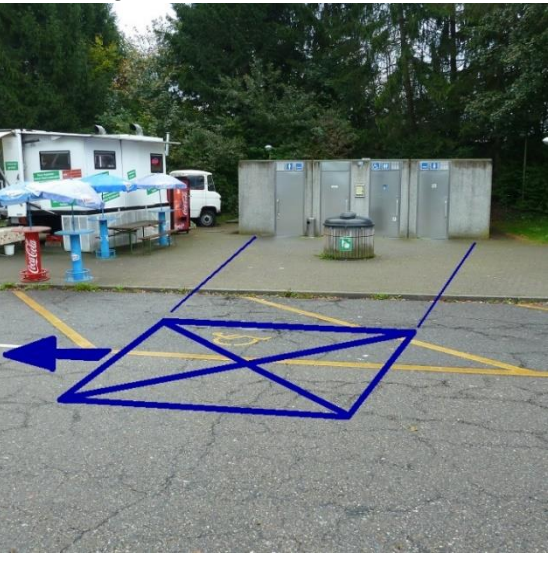

**Ziel** Autobahnrastplatz Baltenswil Süd, Ende PW-Parkfeld (rechts) vor WC-Kabinen

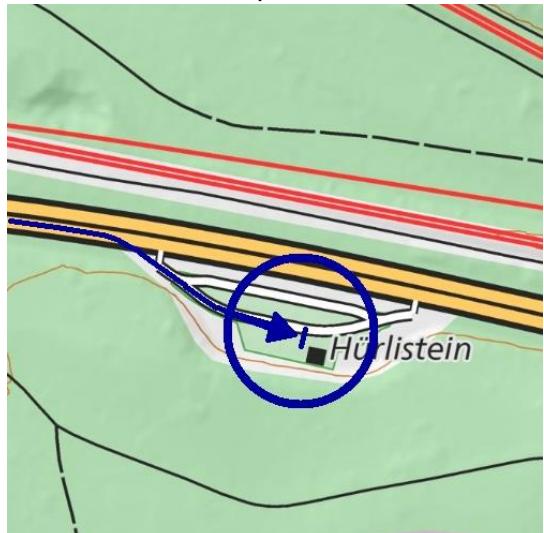

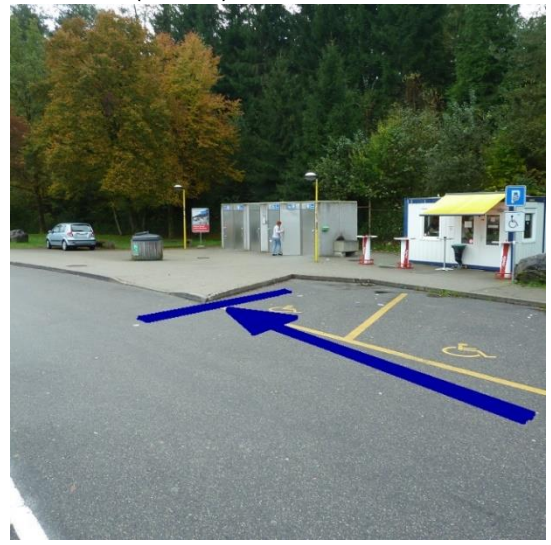

## **Anleitung zum Gebrauch dieser Prüfstrecken-Dokumentation**

Die Einstellung am Taxameter muss auf 0,1 km (100 m) oder genauer justiert werden.

- **1.** Auf der Höhe des Startpunktes anhalten; Kilometerstand am Taxameter (Startwert) ablesen und notieren.
- **2.** Strecke abfahren und exakt auf der Höhe des Zielpunktes anhalten.
- **3.** Kilometerstand am Taxameter (Zielwert) ablesen und notieren.
- **4.** Im Protokoll *Kontrolle von Taxametern* die *Länge der Prüfstrecke* und die *gemessene Strecke* eintragen.
- 
- **5.** Überprüfen ob der erhaltene Wert innerhalb der erlaubten Grenzen liegt.<br>**6.** Falls der Wert ausserhalb der Grenzwerte liegt, muss der Taxameter vor **6.** Falls der Wert ausserhalb der Grenzwerte liegt, muss der Taxameter vor der Weiterverwendung durch eine Taxameter-Werkstatt neu justiert werden.
- **7.** Protokoll fertigstellen: *Datum*, vorgenommene *Korrekturen* und ausführende *Person* eintragen.
- **8. Protokoll ins Fahrzeug ablegen**

Weiter Angaben/Anleitungen/Erläuterungen unter: www.metas.ch/taxi

## **Beispiel: ausgefülltes Protokoll**

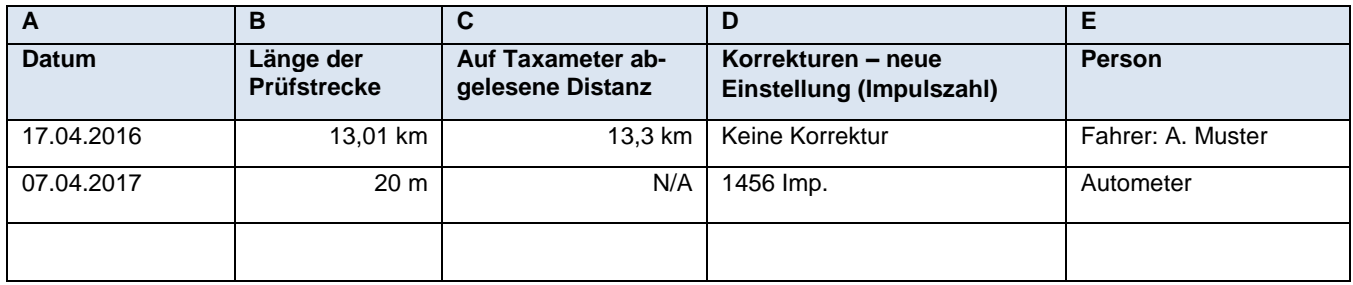